# Gene set analyses with the gCMAP package

## Thomas Sandmann and Richard Bourgon

### April 12, 2014

This document exemplifies the structure and use of the classes and (some of) the methods offered by the gCMAP package. For information on performing queries via an R-only, custom web application and to access a tutorial with examples using real biological datasets available from public databases, please refer to the documentation of the gCMAPWeb companion package.

### Contents

| 1 | Introduction                                                              | 2  |  |  |
|---|---------------------------------------------------------------------------|----|--|--|
| 2 | CMAPCollection, SignedGeneSet and CMAPResults classes 2.1 CMAPCollections | 2  |  |  |
| 3 | Comparing GeneSets 3.1 CMAPResults                                        | 4  |  |  |
| 4 | Differential expression analysis with gene sets                           | 6  |  |  |
| 5 | Analysis of individual score profiles                                     |    |  |  |
| 6 | Overview plots                                                            | 10 |  |  |
| 7 | Retrieving gene-level information                                         | 11 |  |  |

#### Introduction 1

The gCMAP package offers unified access to a number of different algorithms to compare a sets of genes across expression profiling experiments. It extends the functionality of the GSEABase package, which provides functions to generate and combine GeneSets from various sources.

#### 2 CMAPCollection, SignedGeneSet and CMAPResults classes

Them gCMAPpackage introduces three new classes:

- SignedGeneSet: Extends the GeneSet class, with an additional geneSign slot to distinguish up- and downregulated set members.
- CMAPCollection: Is derived from the eSet class for efficient storage of large numbers of gene sets and related annotations.
- CMAPResults: Provides a unified output class for different gene set enrichment analysis methods.

#### 2.1 **CMAPCollections**

To evaluate large gene sets collections containing thousands of gene sets, the gCMAP package introduces a new class CMAPCollections, to store gene sets and their relationships with each other in the form of a (sparse) incidence matrix. A derivative of the eSet class, a CMAPCollection also stores gene and gene set annotations in its featureData and phenoData slots.

CMAPCollections can be created de novo, e.g. with the newCMAPCollection function, or by coercing existing GeneSet, SignedGeneSet or GeneSetCollection objects. Often, large data matrices e.g. containing differential expression data from many different experiments, are available. The induceCMAPCollection function can be used to define gene sets from any eSet object by applying a user-defined threshold.

The gCMAPData NChannelSet object stores the results of three perturbation experiments, stimulation of tissue culture cells with drug1, drug2 or drug3. For each experiment, log2 fold change, z-scores and p-values (from differential expression analysis with the limma package) are available.

```
> library(gCMAP)
> data( gCMAPData ) ## example NChannelSet
> sampleNames( gCMAPData )
[1] "drug1" "drug2" "drug3"
> channelNames( gCMAPData )
[1] "log_fc" "p"
```

To induce gene sets of interest, a data slot and thresholds must be chosen.

```
> ## select all genes with z-scores > 2 or < -2
> cmap <- induceCMAPCollection( gCMAPData, element="z", lower=-2, higher=2)
> cmap
```

```
CMAPCollection (storageMode: lockedEnvironment)
assayData: 1000 features, 3 samples
  element names: members
protocolData: none
phenoData
  sampleNames: drug1 drug2 drug3
  varLabels: UID signed
  varMetadata: labelDescription
featureData: none
experimentData: use 'experimentData(object)'
Annotation:
> pData( cmap )
      UID signed
drug1
            TRUE
        1
drug2
        2
            TRUE
drug3
        3
            TRUE
```

The sign of the differential expression (e.g. the sign of the z-score or  $\log 2$  fold change) is stored in the sparseMatrix stored as assayData in the CMAPCollection. Up-regulated gene set members are indicated by +1, down-regulated members by -1.

-1

gene.6

Sometimes, e.g. when selecting gene sets based on p-values, no sign information is available and all set members will simply be indicated with +1. To distinguish sets without sign information from those only containing up-regulated members, the **signed** column of the phenoData slot indicates how the information should be interpreted.

```
CMAPCollection (storageMode: lockedEnvironment)
assayData: 1000 features, 1 samples
element names: members
protocolData: none
phenoData
sampleNames: drug1
varLabels: UID signed
varMetadata: labelDescription
featureData: none
experimentData: use 'experimentData(object)'
Annotation:
```

## 3 Comparing GeneSets

To compare the list of geneIds present in different CMAPCollections, GeneSets or GeneSetCollections, the Fisher test can be used. In addition to the GeneSets of interest, we also need to provide information about the gene 'universe', the complete ensemble of genes that could potentially be included in any set, e.g. all genes for which probes are available on a microarray, etc. Here, we will use all identifiers present in the gCMAPData dataset to define the gene identifier universe.

The following example compares the first gene set in our CMAPCollecttion to all three included sets. (In this vignette, we will refer to 'query' and 'target' objects. Every query object is compared individually to all targets and the results are returned in a single object.)

```
> universe <- featureNames( gCMAPData )</pre>
> results <- fisher_score(cmap[,1], cmap, universe)
> results
 CMAPResults object with the following data slots:
 set, trend, pval, padj, effect, LOR, nSet, nFound, geneScores, UID, signed
 for 3 gene sets.
 1 test(s) obtained an adjusted p-value < 0.05
 Results from Fisher exact tests.
 P-values were adjusted using the 'p.adjust' function with method 'BH'.
                                     padj effect
                                                       LOR nSet nFound UID
                       pval
1 drug1 over 2.132837e-210 6.398511e-210 30.96
                                                       Inf 190
                                                                   190
                                                                         1
                                                                         2
2 drug2 over 2.415470e-01 3.623206e-01 1.17 0.3328643
                                                            83
                                                                    20
3 drug3 over 6.880119e-01 6.880119e-01 0.40 0.1576603
                                                             42
                                                                     9
                                                                         3
  signed
1 FALSE
2 FALSE
3 FALSE
... (only top 5 results shown, use 'cmapTable' function to see all) ...
```

The fisher\_score method returns a CMAPResults object, used by all analysis methods supported by the gCMAP package.

#### 3.1 CMAPResults

Each CMAPResults object contains three elements

- An AnnotatedDataFrame called 'table', storing the results of comparing one query to all of the targets. Additional columns can be used to store information about the target gene sets. The supported gene set enrichment analysis methods return various scores, effect sizes and p-values, documented in the varMetadata slot of the 'table'. They can be accessed with the labels method.
- A 'docs' character vector to record information about the analysis run as a whole.
- A list 'errors', where potential warnings and error messages can be stored.

To cmapTable method returns the full result table, including annotation columns (if present) and labels. Individual accessors have been to return the p-value columns (pval or padj ), effect size (effect ) or to transform the adjusted p-values to z-scores on a standard normal scale (zscores ).

1

2

3

```
> cmapTable( results )
    set trend
                       pval
                                      padj effect
                                                        LOR nSet nFound UID
         over 2.132837e-210 6.398511e-210
                                            30.96
                                                                     190
                                                        Inf
                                                              190
                                                                      20
2 drug2
         over
               2.415470e-01 3.623206e-01
                                             1.17 0.3328643
                                                               83
                                             0.40 0.1576603
                                                               42
                                                                       9
3 drug3
               6.880119e-01 6.880119e-01
  signed
  FALSE
2 FALSE
3 FALSE
> labels( results )
                                               labelDescription
set
                                                        SetName
trend
                              Deviation from random expectation
                                    Fisher's exact test p-value
pval
padj
                                          Adjusted p-value (BH)
effect
             z-score based on the standard normal distribution
T.OR.
                                                 Log Odds Ratio
nSet
                Number of genes annotated in the reference set
nFound
                Number of genes found in query and target sets
geneScores Identifiers of genes found in query and target sets
UID
signed
                                                          signed
> pval( results )
        drug1
                      drug2
                                     drug3
2.132837e-210 2.415470e-01 6.880119e-01
> zscores( results )
     drug1
                drug2
                            drug3
30.9201734
            0.9109522 0.4015545
```

Several gene set enrichment analyses support many-to-many comparisons, including fisher\_score. In this case, we receive a list of multiple CMAPResults objects, one for each element of the query. Each CMAPResults object contains the results for all query gene sets ordered by p-value. To extract individual slots from all CMAPResult objects in the list, e.g. with sapply, we must ensure that all results are returned in the same order, e.g. ordered by sampleNames.

```
> result.list <- fisher_score( cmap, cmap, universe )</pre>
> class( result.list )
```

```
[1] "list"
> length( result.list )
Γ1] 3
> class( result.list[[1]] )
[1] "CMAPResults"
attr(, "package")
[1] "gCMAP"
> ## all pairwise adjusted p-values
> sapply(result.list, function(x) {
         padj( x )[ sampleNames( cmap )]
              drug1
                            drug2
                                         drug3
drug1 6.398511e-210 2.415470e-01 6.880119e-01
drug2 3.623206e-01 3.922263e-123 2.271885e-01
drug3 6.880119e-01 2.271885e-01 1.009276e-74
```

## 4 Differential expression analysis with gene sets

Frequently, we are interested in differential expression of gene sets across two or more conditions. The gCMAP package currently provides unified access to the sample-label permutation strategy implemented in the GSEAlm package, as well as multiple functions from the limma package: camera , romer and mroast . (For a detailed explanation oft the different methods, please consult the help entries of the original packages directly.)

For all methods, pre-processed expression data can be supplied as a data matrix, an Expression-Set or any other eSet derivative. To perform a differential expression analysis, the experimental design must be specified, either by providing a design matrix directly or, for eSet or ExpressionSet objects, as a character string matching a phenoData column name.

Let's generate an matrix with random expression values, three treated and three control samples:

along with a CMAPCollection containg four unsigned gene sets, the first of which is actually differentially up-regulated in the 'Case' group.

The gCMAP package offers four different algorithms to test for differential expression between the 'control' and 'treatment' samples:

> gsealm\_score(y, cmap, predictor=predictor, nPerm=100)

CMAPResults object with the following data slots:

set, trend, pval, padj, effect, nSet, nFound, geneScores, signed for  $4 \ \mathrm{gene} \ \mathrm{sets}$ .

0 test(s) obtained an adjusted p-value < 0.05

GSEAlm analysis with formula "predictor using 100 sample label permutations. P-values were adjusted with the 'p-adjust' function using method 'BH'.

```
pval
  set
                trend
                                       padj
                                                  effect nSet nFound signed
1 set1 anticorrelated 0.03960396 0.07920792 -18.5941433
                                                           40
                                                                  40
                                                                       TRUE
           correlated 0.03960396 0.07920792
                                              1.7435310
                                                                  39
                                                                       TRUE
           correlated 0.08910891 0.11881188
                                              1.9710559
                                                           40
                                                                  40
                                                                       TRUE
4 set2 anticorrelated 0.43564356 0.43564356 -0.1876935
                                                           39
                                                                  39
                                                                       TRUE
... (only top 5 results shown, use 'cmapTable' function to see all) ...
```

> mroast\_score(y, cmap, predictor=predictor)

CMAPResults object with the following data slots: set, trend, pval, padj, nSet, geneScores, signed for 4 gene sets.

0 test(s) obtained an adjusted p-value < 0.05

All results, including adjusted p-values, were obtained with the 'mroast' function from the 'limma' package..

```
      set trend
      pval
      padj nSet signed

      1 set1
      Up 0.018 0.068
      40 FALSE

      2 set4
      Down 0.482 0.767
      39 FALSE

      3 set3
      Up 0.600 0.767
      40 FALSE

      4 set2
      Up 0.768 0.767
      39 FALSE
```

... (only top 5 results shown, use 'cmapTable' function to see all) ...

Both gsealm\_score and mroast perform self-contained test. (Goeman and Buhlmann, 2007). (Please note that we only run 100 gsealm\_score permutations to obtain a p-value in this example - in a real analysis, increasing this number, e.g. to 1000, is recommended.) In case a competitive hypothesis needs to be tested, the camera\_score and romer\_score methods (calling the romer and camera functions from the limma package, respectively) can be used instead.

> camera\_score(y, cmap, predictor=predictor)

```
CMAPResults object with the following data slots: set, trend, pval, padj, effect, nSet, nFound, geneScores, signed for 4 gene sets.

O test(s) obtained an adjusted p-value < 0.05
```

Results were obtained with the 'camera' function from the 'limma' package.

```
        set
        trend
        pval
        padj
        effect
        nSet
        nFound
        signed

        1 set1
        Up 0.0128099
        0.05123962
        -0.021582596
        40
        40
        FALSE

        2 set4
        Down
        0.4535904
        0.84131218
        -0.016781422
        39
        39
        FALSE

        3 set3
        Up 0.6309841
        0.84131218
        0.004394891
        40
        40
        FALSE
```

```
Up 0.8653508 0.86535080 -0.001363256
                                                  39
... (only top 5 results shown, use 'cmapTable' function to see all) ...
> romer_score(y, cmap, predictor=predictor)
 CMAPResults object with the following data slots:
 set, trend, pval, padj, nSet, nFound, geneScores, signed
 for 12 gene sets.
 1 test(s) obtained an adjusted p-value < 0.05
 nResults obtained with the 'romer' function from the 'limma' package.
 P-values were adjusted with the 'p-adjust' function using method 'BH'.
   set trend
               pval
                       padj nSet nFound signed
1 set1 Mixed 0.0001 0.00120
                              40
                                     40 FALSE
2 set4 Down 0.1909 0.80184
                              39
                                     39 FALSE
3 set1
          Up 0.2143 0.80184
                              40
                                     40 FALSE
          Up 0.3767 0.80184
                              40
4 set3
                                     40 FALSE
5 set3 Mixed 0.3922 0.80184
                              40
                                     40 FALSE
\dots (only top 5 results shown, use 'cmapTable' function to see all) \dots
```

Currently, only gsealm\_score takes the sign of the gene set members (indicating whether a gene had originally be identified as up- or down-regulated) into account.

## 5 Analysis of individual score profiles

In addition to analyzing complete experiments, other approaches to gene set enrichment testing evaluate whether a given statistic for the members of a gene set ranked highly relative to random sets.

The wilcox\_score method calculates the Wilcox-rank sum statistic, assessing whether the ranked scores of a gene set are enriched at the top or bottom of the complete list of scores.

The gsealm\_jg\_score calculates the mean score for all gene set members and provides a p-value based on the standard normal distribution (Jiang and Gentleman, 2007).

The connectivity\_score is calculated according to Lamb, J. et al. (2006) and corresponds to the scaled score described in this publication. (It does not provide a p-value.)

For illustration, we compare the first column of z-scores stored in the gCMAPData NChannelSet to the three gene sets induced from the same dataset in the first section of this vignette..

CMAPResults object with the following data slots: set, trend, pval, padj, effect, nSet, nFound, geneScores, signed for 4 gene sets. 0 test(s) obtained an adjusted p-value < 0.05

Parametric 'JG' score summary.

P-values were adjusted with the 'p-adjust' function using method 'BH'.

```
set.
                trend
                            pval
                                                 effect nSet nFound signed
                                        padj
1 set3 anticorrelated 0.01980255 0.07921019 -2.3300682
                                                          40
                                                                      TRUE
2 set1 anticorrelated 0.13605677 0.27211354 -1.4906372
                                                                      TRUE
                                                          40
                                                                 40
           correlated 0.59196290 0.68269474 0.5359937
                                                          39
                                                                 39
                                                                      TRUE
4 set2
           correlated 0.68269474 0.68269474 0.4087887
                                                          39
                                                                 39
                                                                      TRUE
... (only top 5 results shown, use 'cmapTable' function to see all) ...
```

As expected the first gene set, which was derived from the same experiment as the profile, receives highly significant p-values.

Alternatively, the Wilcox Rank sum test or the original Connectivity Score can be calculated. (Please note that the connectivity\_score does not return a p-value and is hard to interpret for a single profile.)

#### > wilcox\_score(profile, cmap)

CMAPResults object with the following data slots: set, trend, pval, padj, effect, nSet, nFound, geneScores, signed for 4 gene sets.

O test(s) obtained an adjusted p-value < 0.05

Results from a two-tailed Wilcox-Rank Sum test p-values were adjusted using the 'p.adjust' function with method 'BH'.

```
set
                trend
                                               effect nSet nFound signed
                           pval
                                      padj
1 set3 anticorrelated 0.1063337 0.2258709 -1.2462644
                                                               40
                                                                    TRUE
2 set1 anticorrelated 0.1129354 0.2258709 -1.2110640
                                                               40
                                                                    TRUE
                                                        40
3 set4
           correlated 0.2793444 0.3618659 0.5847903
                                                        39
                                                               39
                                                                    TRUE
           correlated 0.3618659 0.3618659 0.3534757
4 set2
                                                        39
                                                               39
                                                                    TRUE
... (only top 5 results shown, use 'cmapTable' function to see all) ...
```

> connectivity\_score(profile, cmap)

CMAPResults object with the following data slots: set, trend, effect, nSet, nFound, geneScores, signed for 4 gene sets.

Scores were calculated and scaled according to Lamb, J. et al. (2006).

```
effect nSet nFound signed
   set trend
1 set1 down -1.00000
                        40
                               40
                                    TRUE
2 set4
          up 1.00000
                               39
                                    TRUE
                        39
3 set3 down -0.97733
                        40
                               40
                                    TRUE
                        39
4 set2
          up 0.00000
                               39
                                    TRUE
... (only top 5 results shown, use 'cmapTable' function to see all) ...
```

## 6 Overview plots

When comparing a set of genes, a profile or a complete experiment to a large gene set collection, e.g. induced from the original Connectivity map data generated at the Broad institute (Lamb et al, Science, 2006), high level diagnostic plots can provide a first overview of the results.

For illustration purposes, we generate a random profile of z-scores for 1000 genes as well as CMAPCollection with a random set of 1000 gene sets. One of them, set1, is actually differentially regulated.

```
> ## create random score profile
> set.seed(123)
> z <- rnorm(1000)
> names(z) <- paste("g", 1:1000, sep="")
> ## generate random incidence matrix of gene sets
> n <-replicate(1000, {
    s \leftarrow rep(0,1000)
    s[ sample(1:1000, 20)] <- 1
    s[ sample(1:1000, 20)] <- -1
    })
> dimnames(n) <- list(names(z), paste("set",</pre>
                                        1:1000.
                                        sep=""))
> ## Set1 is up-regulated
> z <- z + n[,1]*2
> ## create CMAPCollection
> cmap.2 <- CMAPCollection(n, signed=rep(TRUE,1000))</pre>
> ## gene-set enrichment test
> res <- gsealm_jg_score(z, cmap.2)</pre>
> class(res)
[1] "CMAPResults"
attr(, "package")
[1] "gCMAP"
> res
 CMAPResults object with the following data slots:
 set, trend, pval, padj, effect, nSet, nFound, geneScores, signed
 for 1000 gene sets.
 1 test(s) obtained an adjusted p-value < 0.05
 Parametric 'JG' score summary.
 P-values were adjusted with the 'p-adjust' function using method 'BH'.
                                 pval
                                                       effect nSet nFound signed
     set
                  trend
                                               padj
             correlated 1.534819e-47 1.534819e-44 14.483753
1
    set.1
                                                                 40
                                                                        40
                                                                             TRUE
2 set405
             correlated 3.470647e-04 1.735323e-01 3.577373
                                                                        40
                                                                             TRUE
3 set632 anticorrelated 6.603058e-04 2.201019e-01 -3.405551
                                                                 39
                                                                        39
                                                                             TRUE
4 set599 anticorrelated 8.892471e-04 2.223118e-01 -3.323408
                                                                 40
                                                                        40
                                                                             TRUE
5 set672 anticorrelated 2.063107e-03 3.723693e-01 -3.080994
                                                                             TRUE
                                                                        40
... (only top 5 results shown, use 'cmapTable' function to see all) ...
> plot(res)
```

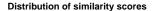

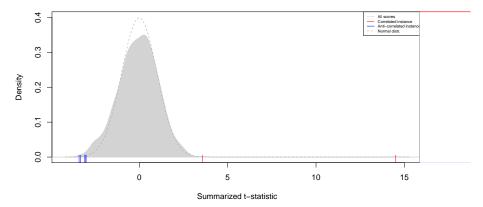

A call to the plot method on a CMAPResults object yields two graphical overviews: on the left, a density of all 1000 reported effect sizes, in this case JG-scores, is shown. In the absence of correlation between genes, this distribution follows a normal distribution. (While this is true for this set of randomly generated scores, the distribution of JG scores observed in practice is actually broader than expected, testament to the non-random patterns of gene expression.)

On the right, a heatmap of the rank-ordered scores is displayed, with low and high scores displayed as blue and red stripes, respectively. By default, scores between -3 and 3 are hidden. To display scores above 3 or below -3, a color gradient from white to red or from white to blue is applied, respectively. (Both the choice of colors and thresholds of the color gradients can be configured, please see the CMAPResults help page for details.)

> sets.down <- effect( res ) < -3
> plot(res)

#### Distribution of similarity scores

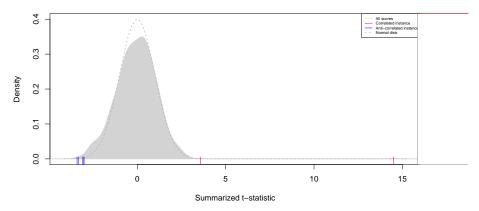

## 7 Retrieving gene-level information

Once significantly enriched gene sets have been identified, we may want to take a closer look at the behavior of individual genes. Are expression changes associated with many gene set members or do specific genes respond particularly strongly? All methods implemented in the gCMAP package, with the exception of fisher\_score , return gene-level scores when the optional 'keep.scores' parameter is set to 'TRUE'. To demonstrate, we repeat the gsealm\_score call from above.

```
> res <- gsealm_score(y, cmap, predictor=predictor, nPerm=100, keep.scores=TRUE)
> res

CMAPResults object with the following data slots:
set, trend, pval, padj, effect, nSet, nFound, geneScores, signed
for 4 gene sets.
0 test(s) obtained an adjusted p-value < 0.05</pre>
```

GSEAlm analysis with formula ~predictor using 100 sample label permutations. P-values were adjusted with the 'p-adjust' function using method 'BH'.

```
set
                trend
                             pval
                                                   effect nSet nFound signed
                                        padj
1 set1 anticorrelated 0.03960396 0.07920792 -18.5941433
                                                            40
                                                                   40
                                                                        TRUE
           correlated 0.03960396 0.07920792
                                               1.7435310
                                                            39
                                                                   39
                                                                        TRUE
3 set3
           correlated 0.12871287 0.17161716
                                                            40
                                                                   40
                                                                        TRUE
                                               1.9710559
4 set2 anticorrelated 0.44554455 0.44554455 -0.1876935
                                                            39
                                                                   39
                                                                        TRUE
     geneScores
1 40 x 6 matrix
2 39 x 6 matrix
3 40 x 6 matrix
4 39 x 6 matrix
... (only top 5 results shown, use 'cmapTable' function to see all) ...
> set1.expr <- geneScores(res)[["set1"]]</pre>
> head(set1.expr)
                                 2
                                            3
                                                        4
                                                                  5
          0.55569105  0.484890061  1.1029639  -4.2226726  -1.690514  -3.0980189
         -0.30577334 -0.816284729 1.2852544 -2.8099300 -3.614972 -0.9834118
```

```
gene.5 0.55569105 0.484890061 1.1029639 -4.2226726 -1.690514 -3.0980189 gene.37 -0.30577334 -0.816284729 1.2852544 -2.8099300 -3.614972 -0.9834118 gene.60 -0.56709908 1.486837939 0.2300383 -2.2423362 -1.837553 -0.8539422 gene.66 0.50885474 -0.006704736 -0.7715582 -2.1887439 -1.281992 -3.4586807 gene.106 0.06942784 -0.921643964 -1.2380811 -0.3791616 -2.821877 -1.4603829 gene.108 -0.03259198 1.315295427 -0.4736140 -2.1384493 -1.940030 -1.3709854
```

Expression scores for each gene set are now available in the geneScores cmapResults colum, which can be accessed through a method with the same name. Each matrix of expression scores is accompanied by an additional 'sign' attribute to remind us whether gene set members were annotated as up- or down-regulated.

For example, we can now visualize the expression scores of set1 member genes in a heatmap. As expected, genes annotated as 'up-regulated' (red sidebar) show higher expression in Cases than Controls and the reverse is true for genes annotated as 'down-regulated' (blue sidebar).

```
> heatmap(set1.expr, scale="none", Colv=NA, labCol=predictor,
+ RowSideColors=ifelse(attr(set1.expr, "sign") == "up", "red", "blue"),
+ margin=c(7,5))
> legend(0.35,0,legend=c("up", "down"),
+ fill=c("red", "blue"),
+ title="Annotated sign", horiz=TRUE, xpd=TRUE)
```

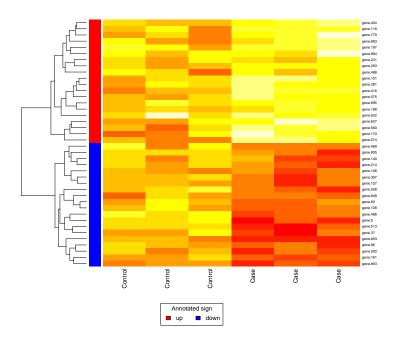

Each row in the CMAPResults objects features an subset of the original query ExpressionSet. As genes can be part of many different genes sets, querying large gene set collections may result in storing duplicate data rows over and over again, considerably increasing the memory footprint of the CMAPResults object.

Alternatively, we can extract the scores from the original data source. For example, we can obtain a nested list of scores for all sets and data columns by passing the CMAPCollection (cmap) and the score matrix (y) to the featureScores method. The element for 'set1' corresponds to the score matrix we obtained above.

```
> res <- featureScores(cmap, y)</pre>
> class(res)
[1] "list"
> names(res)
[1] "set1" "set2" "set3" "set4"
> identical( res[["set1"]], set1.expr )
[1] TRUE
    sessionInfo()
R version 3.1.0 (2014-04-10)
Platform: x86_64-unknown-linux-gnu (64-bit)
locale:
 [1] LC_CTYPE=en_US.UTF-8
                                 LC_NUMERIC=C
 [3] LC_TIME=en_US.UTF-8
                                 LC_COLLATE=C
 [5] LC_MONETARY=en_US.UTF-8
                                 LC_MESSAGES=en_US.UTF-8
 [7] LC_PAPER=en_US.UTF-8
                                 LC_NAME=C
 [9] LC_ADDRESS=C
                                 LC_TELEPHONE=C
```

#### [11] LC\_MEASUREMENT=en\_US.UTF-8 LC\_IDENTIFICATION=C

#### attached base packages:

- [1] parallel stats graphics grDevices utils datasets methods
- [8] base

#### other attached packages:

- [1] bigmemoryExtras\_1.8.0 bigmemory\_4.4.6 BH\_1.54.0-1 [4] bigmemory.sri\_0.1.2 DESeq\_1.16.0 lattice\_0.20-29 [7] locfit\_1.5-9.1 gCMAP\_1.8.0 limma\_3.20.0 [10] GSEABase\_1.26.0 graph\_1.42.0 annotate\_1.42.0 [13] AnnotationDbi\_1.26.0 GenomeInfoDb\_1.0.0 Biobase\_2.24.0
- [16] BiocGenerics\_0.10.0

### loaded via a namespace (and not attached):

| [1]  | DBI_0.2-7                    | GSEAlm_1.24.0                 | IRanges_1.21.45 | Matrix_1.1-3       |
|------|------------------------------|-------------------------------|-----------------|--------------------|
| [5]  | RColorBrewer_1.0-5           | RSQLite_0.11.4                | XML_3.98-1.1    | biganalytics_1.1.1 |
| [9]  | <pre>genefilter_1.46.0</pre> | <pre>geneplotter_1.42.0</pre> | grid_3.1.0      | splines_3.1.0      |
| [13] | stats4_3.1.0                 | survival_2.37-7               | tools_3.1.0     | xtable_1.7-3       |